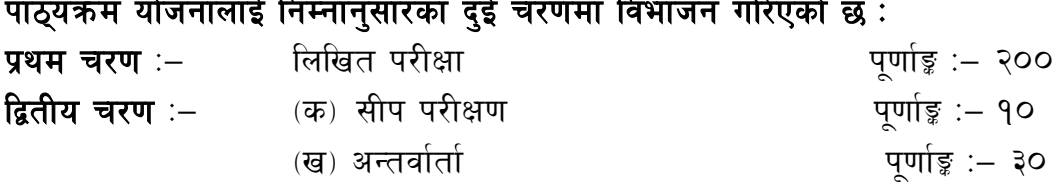

## परीक्षा योजना (Examination Scheme)

#### १. प्रथम चरण : लिखित परीक्षा

 $\sim$   $\sim$ 

#### पुर्णाङ्ग :- २००

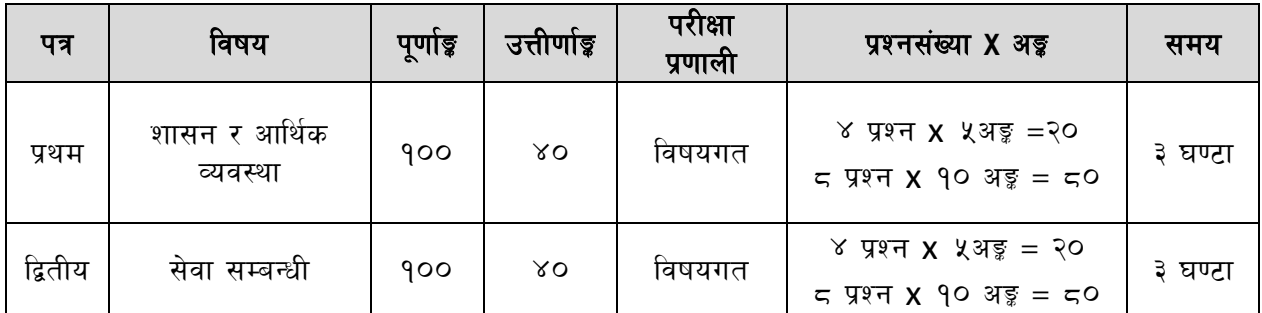

## २. द्वितीय चरण: सीप परीक्षण र अन्तर्वार्ता

# पुर्णाङ्ग :- ४०

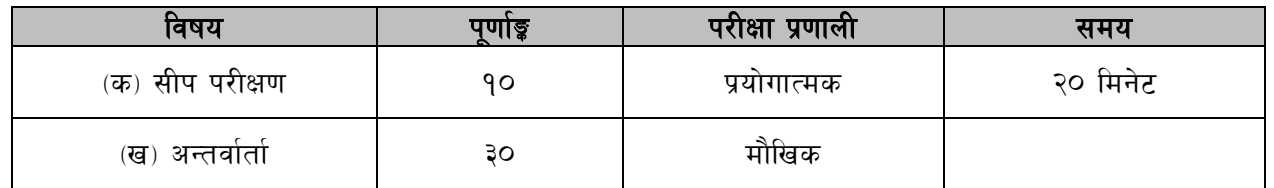

#### द्रष्टव्य :

- १. लिखित परीक्षाको माध्यम भाषा नेपाली वा अंग्रेजी अथवा नेपाली र अंग्रेजी दवै हुनेछ ।
- २. प्रथम र द्वितीय पत्रको लिखित परीक्षा छट्टाछट्टै हनेछ ।
- ३. लिखित परीक्षामा सोधिने **प्रश्नसंख्या र अङ्कभार** यथासम्भव सम्बन्धित पत्र ∕विषयमा दिइए अनुसार हुनेछ ।
- ४. विषयगत प्रश्नहरुको हकमा एउटै प्रश्नका दुई वा दुई भन्दा बढी भाग (Two or more parts of a single question) वा एउटा प्रश्न अन्तर्गत दुई वा बढी टिप्पणीहरु (Short notes) सोध्न सकिने छ।
- ५. विषयगत प्रश्नमा प्रत्येक पत्र ∕विषयका प्रत्येक खण्डका लागि छट्टाछट्टै उत्तरपुस्तिकाहरु हुनेछन् । परीक्षार्थीले प्रत्येक खण्डका प्रश्नहरुको उत्तर सोही खण्डका उत्तरपुस्तिकामा लेख्नुपर्नेछ ।
- ६. यस पाठ्यक्रम योजना अन्तर्गतका पत्र ∕विषयका विषयवस्तुमा जेसुकै लेखिएको भए तापनि पाठ्यक्रममा परेका कानून, ऐन, नियम, विनियम तथा नीतिहरू परीक्षाको मिति भन्दा ३ महिना अगाडि (संशोधन भएका वा संशोधन भई हटाइएका वा थप गरी संशोधन भई) कायम रहेकालाई यस पाठुकममा परेको सम्भन् पर्दछ ।
- ७. प्रथम चरणको परीक्षाबाट छनौट भएका उम्मेदवारहरुलाई मात्र द्वितीय चरणको परीक्षामा सम्मिलित गराइनेछ।
- 5. यस भन्दा अगाडि लागु भएका माथि उल्लेखित सेवा, समुहको पाठुयक्रम खारेज गरिएको छ।
- ९. पाठ्यक्रम स्वीकृत मिति :- २०८०/०९/२३

#### खाद्य व्यवस्था तथा व्यापार कम्पनी लिमिटेड प्रशासन सेवा, सामान्य प्रशासन समूह, तह ६, अधिकृत पदको खुला तथा आन्तरिक प्रतियोगितात्मक परीक्षाको पाठ्यक्रम प्रथम पत्र:– शासन एवं आर्थिक व्यवस्था

खण्ड (क) – ६० अड्ड (४ प्रश्न X १० अंक, ४ प्रश्न X ५ अंक)

#### $9<sub>1</sub>$ शासन व्यवस्थाका विविध पक्षहरू

- नेपालको संवैधानिक विकासकम र नेपालको संविधान  $9.9$
- कार्यपालिका, व्यवस्थापिका र न्यायपालिका बीच अन्तरसम्बन्ध, नियन्त्रण र सन्तलन  $9.3$
- मानव अधिकार र मौलिक हक तथा कर्तव्य  $9.3$
- 9.४ कानूनको शासन, लोकतान्त्रिक मूल्य र मान्यता, समावेशीकरण, समानुपातिक प्रतिनिधित्व तथा सकारात्मक विभेद, सामाजिक न्याय र सुरक्षा, सुशासन
- १.५ सूचनाको हक र पारदर्शिता
- $9.5$ राजनीतिक तटस्थता र प्रतिबद्धता
- १.७ सार्वजनिक नीति निर्माण प्रक्रिया, कार्यान्वयन, अनुगमन र मुल्यांकन
- १.८ सार्वजनिक सेवाको अवधारणा, विशेषता, भूमिका र सार्वजनिक सेवा प्रवाहका चनौती
- १.९ नैतिकता, सदाचार र अनुशासन
- १.१० विद्युतीय शासन, विद्युतीय अपराध र चुनौतीहरू
- 9.99 विकास योजना र चाल् आवधिक योजना
- १.१२ संघ, प्रदेश र स्थानीय तहबीचको सम्बन्ध
- 9.9३ योजना तर्जुमा, कार्यान्वयन र अनुगमन तथा मूल्यांकन
- १.१४ परियोजना विश्लेषण (Project Appraisal) तथा परियोजना व्यवस्थापन
- १.१५ सशासन र सामाजिक उत्तरदायित्व

#### खण्ड (ख) - ४० अड्ड (४ प्रश्न X १० अंक)

#### $\mathcal{R}$ . आर्थिक अवस्था र अन्तर्राष्ट्रिय सम्वन्ध

- २.१ आर्थिक बृद्धि तथा आर्थिक विकास
- २.२ आर्थिक विकासका पक्षहरू : कृषि, पर्यटन, पूर्वाधार, पर्यावरण संरक्षण, वैदेशिक रोजगारी, विप्रेषण, तथा मानव संशाधन
- २.३ विकासमा सार्वजनिक क्षेत्र, निजी क्षेत्र र सहकारी क्षेत्रको भूमिका
- २.४ गरिबी निवारण र रोजगारी सजना
- २.५ दिगो विकास र दिगो विकास लक्ष्यहरू
- २.६ विकासमा नागरिकको संलग्नता
- २.७ समुदायमा आधारित विकास र साभ्रेदारी विकास
- २.८ विश्व वैक, अन्तर्राष्ट्रिय मुद्रा कोष, अन्तर्राष्ट्रिय वित्त संस्था, एशियाली विकास बैंक, द्विपक्षीय सहयोग संस्थाहरु सम्बन्धी जानकारी
- २.९ संयुक्त राष्ट्रसंघ र यसका एजेन्सीहरू FAO, IFAD, WFP
- २.१० विश्व व्यापार संगठन (Sanitary and Phyto Sanitary) र अन्तर्राष्ट्रिय व्यापार प्रणाली
- २.११ युरोपेली संघ (EU), दक्षिण पूर्वी एशियाली राष्ट्रहरूको संगठन (ASEAN), दक्षिण एशियाली क्षेत्रीय सहयोग संगठन (SAARC), SAFTA, BIMSTEC
- २.१२ वैदेशिक सहायता र अन्तर्राष्ट्रिय सहयोग आवश्यकता, उपयोग, उपलब्धी र चुनौती
- २.१३ प्रत्यक्ष वैदेशिक लगानी

v08 -s\_ **–** \$) cÍ (4 प्रश् न **x** 10 अंङ्क)

#### 1. मानि संशाधन व्यिस्थापन

- <u>9.9 मानव संसाधन व्यवस्थापनको अवधारणा, आयाम र चुनौतीह</u>रू
- १.२ कर्मचारी व्यवस्थापनका पक्षहरूः- भर्ना, छनौट, नियूक्ति, पदस्थापन, सामाजिकिकरण र उपयोग
- १.३ कार्यसम्पादन मूल्यांकन, कार्यसम्पादन करार
- १.४ गुनासो व्यवस्थापन
- १.५ वार्ता र सम्झौतका सिपहरू
- 1.6 ट्रेड यनुनयन र सामूवहक सौदाबािी
- १.७ आचार संहिता, नैतिकता, सदाचार, अनुशासन
- 1.8 संगठनात्मक व्यिहार र समूह गनतशीलता
- १.९प्रशासनिक विधिहरूः- कार्य विश्लेषण, कार्य विवरण, कार्य मुल्याङ्कन, कार्य विस्तृतीकरण, कार्य पुष्टिकरण
- 1.10 व्यिस्थापन पररक्षण
- १.११ उत्प्रेरणाः- अवधारणा, महत्व, कार्य सम्पादन र उत्प्रेरणा, कार्य सम्पादनमा आधारित तलव सुविधा
- १.१२ संगठनात्मक स्वरुपः अवधारणा, संगठन गठनका आधारहरु र प्रकारहरू
- १.१३ सुशासनः अवधारणा, आधारभूत तत्वहरु, नेपालको सार्वजनिक निकायहरुमा सुशासनको अवस्था
- १.४ नेतृत्व, निर्णय निर्माण प्रक्रिया र संचार
	- खण्ड (ख) ६० अङ्क (४ प्रश्न x १०अंङ्क) (४ प्रश्न x ५ अंङ्क)

# २. सार्वजनिक संस्थान र कम्पनी सम्बन्धी जानकारी

- २.१ नेपालमा सार्वजनिक सस्थान/कम्पनीहरुको आवश्यकता, उपलव्धी, संभावना, चुनौती तथा व्यिस्थापनका सिालहरू
- २.२ खाद्य व्यवस्था तथा व्यापार कम्पनीको लेखा प्रणालि र लेखापरीक्षण सम्वन्धि जानकारी
- 2.3 खाद्य व्यिस्था तथा व्यापार कम्पनीको विकासक्रम, लक्ष्य, उद्देश्य, रणनीनत, संगठनात्मक संरचना, स्रोत व्यवस्थापन, उपादेयता तथा वर्तमान अवस्था, संस्थागत सुधारका प्रयासहरु, संभावना र चुनौतीहरू
- २.४ सार्वजनिक संस्थान/कम्पनीहरूको स्वायत्तता र व्यावसायिकता
- २.५ नेपाल खाद्य संस्थान र नेशनल टेडिङ लिमिटेडले गर्दै आएका कामहरु
- २.६ कम्पनीको व्यापार विविधीकरण, प्रतिष्पर्धात्मक क्षमता, आन्तरिक तथा बाह्य व्यापारका संभावना र चुनौतीहरू
- २.७ खाद्य व्यवस्था तथा व्यापार कम्पनीको व्यावसायिक योजनाको आवश्यकता र प्रारुप

- २.८ नेपालमा वस्तु तथा सेवाका गुणस्तर सम्वन्धी मापदण्ड, संस्थागत व्यवस्था, गुणस्तर ननयन्रण र प्रयोगशाला
- २.९ कम्पनीले संचालन गर्ने खरिद विक्री, भण्डारण, कुटानी पिसानी, ब्राण्डिङ, प्याकेजिङ, ढुवानी सम्वन्धी विषयहरू
- २.१० खाद्य व्यवस्था तथा व्यापार कम्पनीको प्रयोगमा ल्याएको बजारीकरण रणनीति एवं अनलाइन विजिनेस पोर्टल सम्वन्धी जानकारी
- २.११ चालु आवधिक योजना र चालु आ.व. को नीति तथा कार्यक्रम तथा बजेटमा खाद्य व्यवस्थासंग अन्तरसम्वन्धित विषयहरू
- २.१२ खाद्य व्यवस्था तथा व्यापार कम्पनीको अचल सम्पत्ति व्यवस्थापनका उपयुक्त रणनीनतहरू
- २.१३ खाद्य व्यवस्था तथा व्यापार कम्पनी र प्रदेश एवं स्थानीय तहवीच सहकार्यको संभावित क्षेरहरू र सहकायमको मोडल तथा सरोकारिाला, साझेदार तथा सहयोगी ननकायहरू
- २.१४ नेपालमा रैथाने बाली उत्पादनको वर्तमान अवस्था, माग आपूर्ति तथा बजारीकरणको व्यिस्था
- २.१५ खाद्य सुरक्षा तथा खाद्य सम्प्रभुता, पौष्टिकता, सम्बन्धी अवधारणा, अवस्था तथा खाद्य व्यवस्था तथा व्यापार कम्पनीको भूमिका
- २.१६ संकट व्यवस्थापन, जोखिम व्यवस्थापन, द्वन्द्व व्यवस्थापन र प्रकोप व्यवस्थापन

# 3. ऐन**,** ननयम र नीनतहरू 20 अङ्क (4 प्रश् न **x** 5 अंङ्क)

- ३.१ खाद्य व्यवस्था तथा व्यापार कम्पनी लिमिटेडको प्रबन्धपत्र र नियमावली
- ३.२ खाद्य व्यवस्था तथा व्यापार कम्पनी लिमिटेड कर्मचारी सेवा, शर्त र सुविधा सम्बन्धी विनियमावली, २०७९
- ३.३ खाद्य व्यवस्था तथा व्यापार कम्पनी लिमिटेड खरिद तथा आर्थिक प्रशासन विनियमावली, २०७९
- ३.४ सुशासन (व्यवस्थापन तथा सञ्चालन) ऐन, २०६४ र सुशासन (व्यवस्थापन तथा सञ्चालन) नियमावली, २०६५
- 3.5 भ्रिाचार ननिारण ऐन, २०५९
- ३.६ उपभोक्ता संरक्षण ऐन, २०७५
- ३.७ सार्वजनिक खरिद ऐन, २०६३ तथा सार्वजनिक खरिद नियमावली, २०६४
- ३.८ मुलुकी देवानी (संहिता) २०७४ करार सम्बन्धी कानुनी व्यवस्था
- 3.9 कम्पनी ऐन, २०६३
- ३.१० खाद्य ऐन, २०२३ र खाद्य नियमावली, २०२४
- ३.११ नेपाल सरकारका नीतिहरूः-राष्ट्रिय कृषि नीति, २०६१ र वाणिज्य नीति, २०७२

#### कम्प्यूटर सीप परीक्षण प्रयोगात्मक परीक्षा योजना **(Computer Skill Test Practical Examination Scheme)**

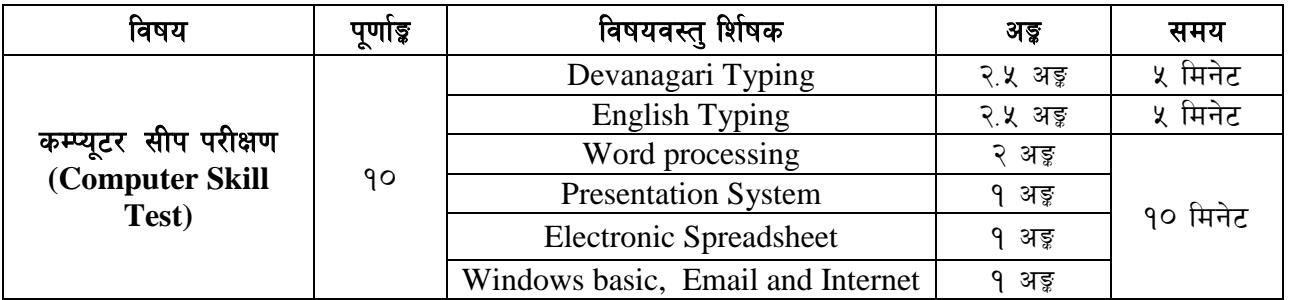

# **Contents**

#### **1. Windows basic, Email and Internet**

- Introduction to Graphical User Interface
- Use & Update of Antivirus
- Concept of virus, worm, spam etc.
- Starting and shutting down Windows
- Basic Windows elements Desktop, Taskbar, My Computer, Recycle Bin, etc.
- Concept of file, folder, menu, toolbar
- Searching files and folders
- Internet browsing & searching the content in the web
- Creating Email ID, Using email and mail client tools
- Basic Network troubleshooting (checking network & internet connectivity)

#### **2. Word processing**

- Creating, saving and opening documents
- Typing in Devanagari and English
- Copying, Moving, Deleting and Formatting Text
- Paragraph formatting (alignment, indentation, spacing etc.)
- Creating lists with Bullets and Numbering
- Creating and Manipulating Tables
- Borders and Shading
- Creating Newspaper Style Documents Using Column
- Security Techniques of Document
- Inserting header, footer, page number, Graphics, Pictures, Symbols
- Page setting, previewing and printing of documents
- Mail merge

#### **3. Presentation System**

- Introduction to presentation application
- Creating, Opening & Saving Slides
- Formatting Slides, Slide design, Inserting header & footer
- Slide Show
- Animation
- Inserting Built-in picture, Picture, Table, Chart, Graphs, and Organization Chart etc.

## **4. Electronic Spreadsheet**

- Organization of Electronic Spreadsheet applications (Cells, Rows, Columns, Worksheet, Workbook and Workspace)
- Creating, Opening and Saving Work Book
- Editing, Copying, Moving, Deleting Cell Contents
- Formatting Cells (Font, Border, Pattern, Alignment, Number , Protection, Margins and text wrap)
- Formatting Rows, Column and Sheets
- Using Formula with Relative and Absolute Cell Reference
- Using Basic Functions (IF, SUM, MAX, MIN, AVERAGE etc)
- Sorting and Filtering Data
- Inserting Header and Footer
- Page Setting, Previewing and Printing

-----

#### अंग्रेजी वा देवनागरी Typing Skill Test को लागि निर्देशन:-

देवनागरी Typing Skill Test को लागि १५० शब्दहरुको एउटा Text दिइनेछ र देहाय अनुसार अंक प्रदान  $1.$ गरिनेछ:-

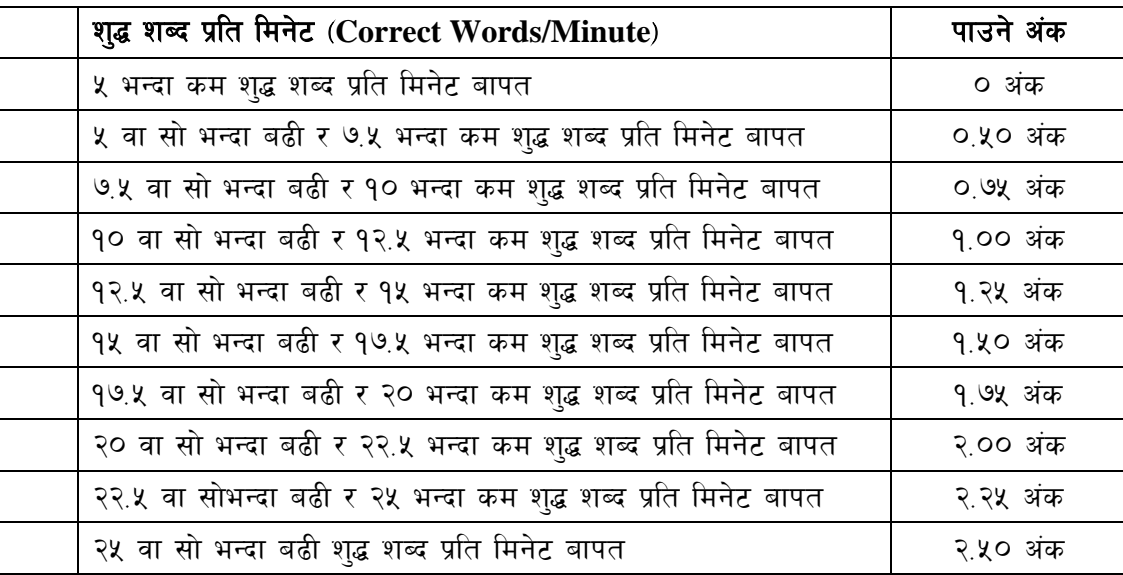

2. English Typing Skill Test को लागि २०० शब्दहरुको एउटा Text दिइनेछ र देहाय अनुसार अंक प्रदान गरिनेछ:-

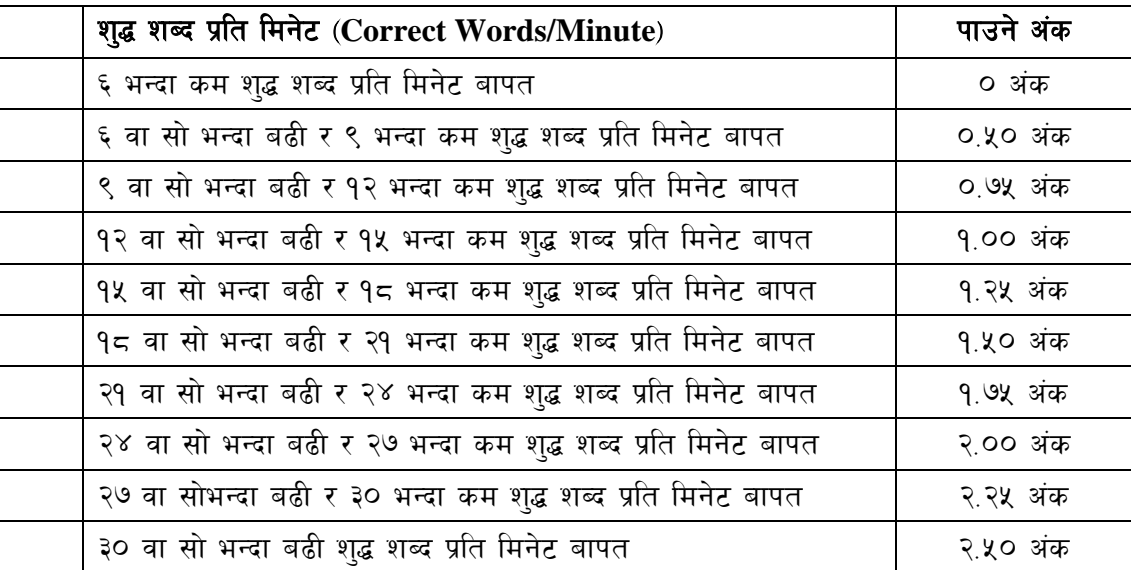

अंग्रेजी वा देवनागरी Typing मा दिइएको Text लाई आधार मानी टाइप गरेको Text सँग भिडाई चेक गरिनेछ  $\overline{3}$ . । दिइएको अंग्रेजी वा देवनागरी Text मा उल्लेखित स्थान बमोजिम परीक्षार्थीहरुले आफनो Text मा Punctuation टाइप नगरेको पाइएमा त्यसको शब्दमा गणना गरिने छैन। तत्पश्चात निम्न Formula प्रयोग गरी शुद्ध शब्द प्रति मिनेट(Correct words/minute) निकालिनेछ।

#### Formula:

शुद्ध शब्द प्रति मिनेट (Correct words/minute) =  $\frac{\text{(Total words typed - Wrong words)}}{2}$